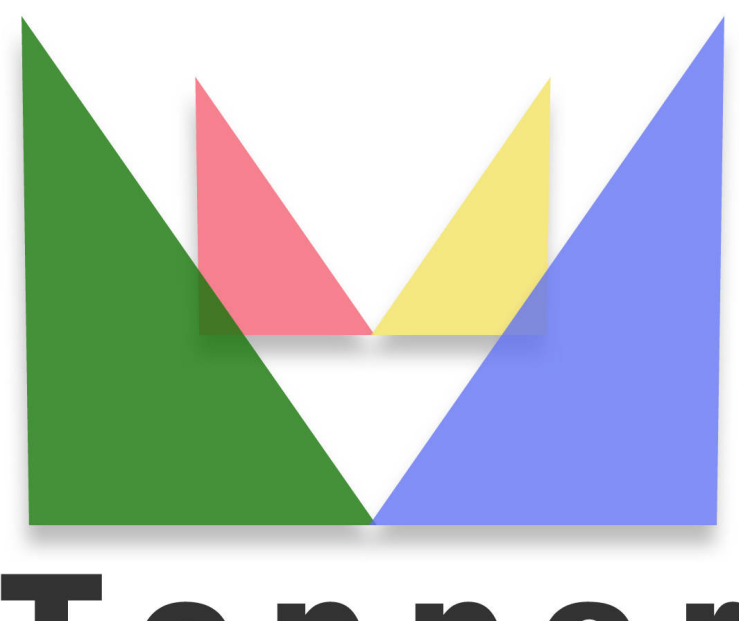

## Topper seo friendly system

## of 18/02/2020

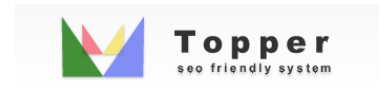

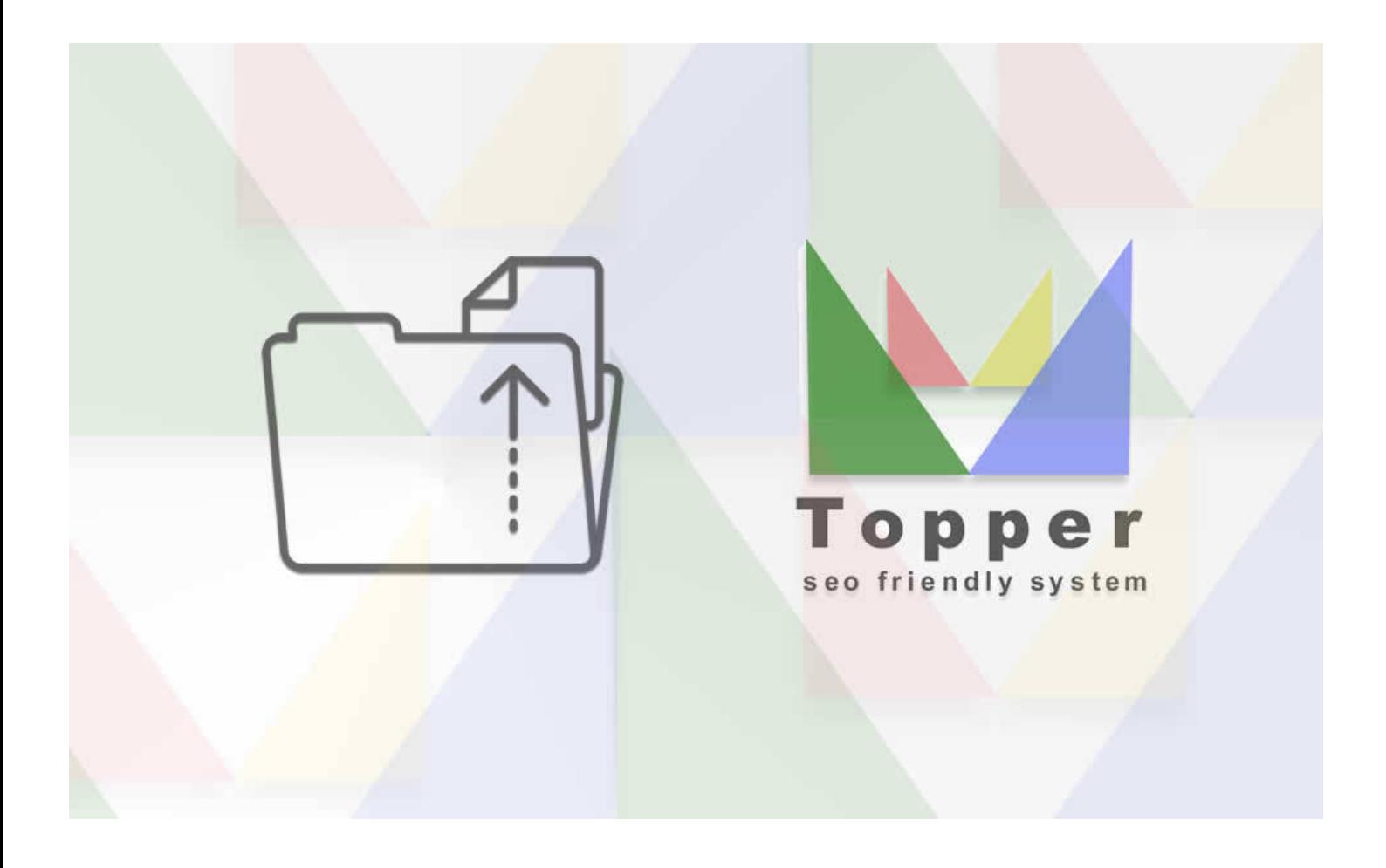

Upload File on Server

Once you have the credentials of your hosting you can upload the Topper package on the ser...

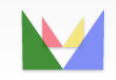

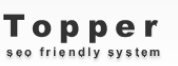

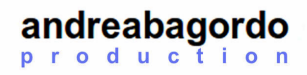